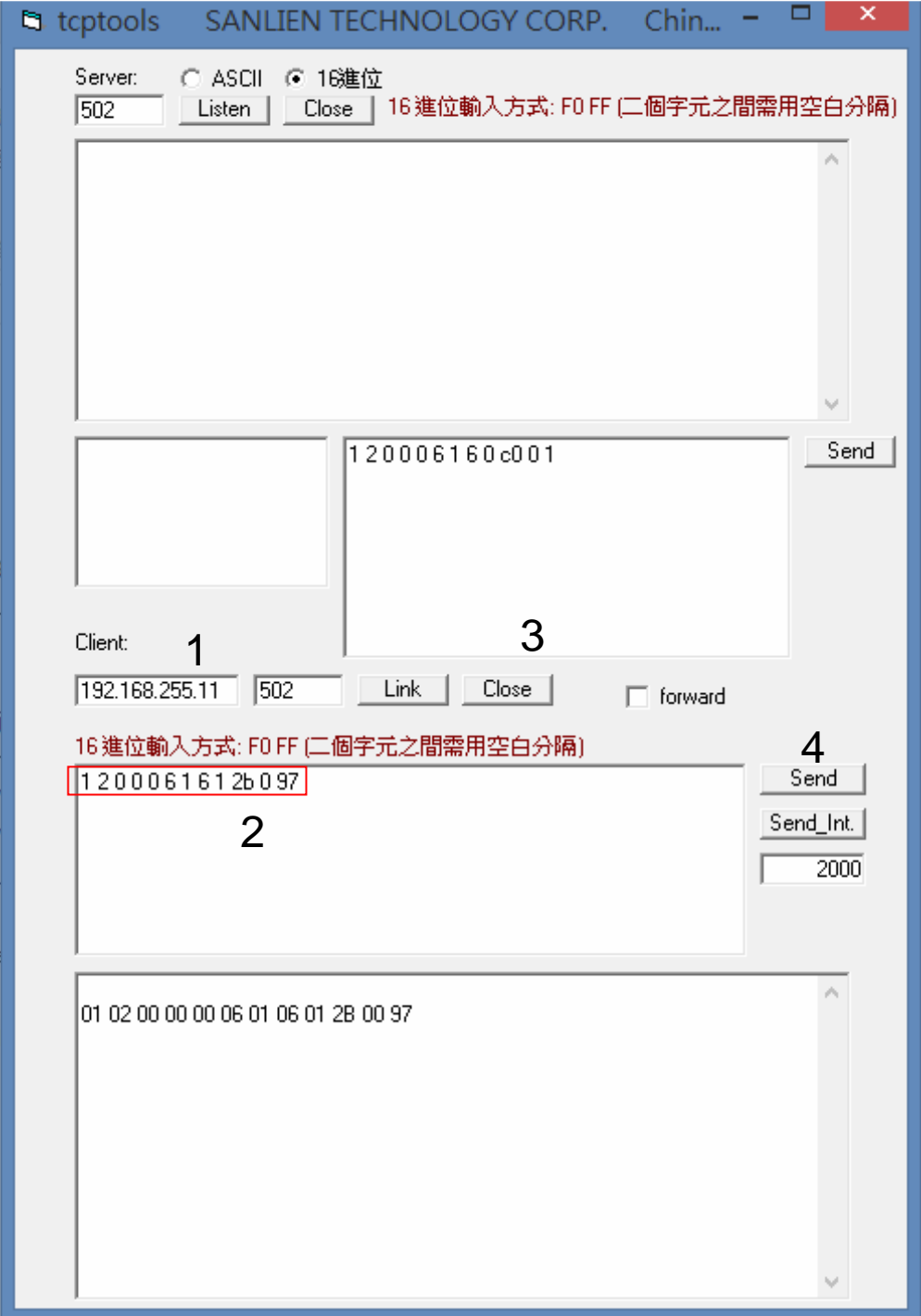

- 1. Insert your P-alert IP
- 2. Change protocal for test scale:

9 gal x16.718 =151counts==>16bits 1 2 0 0 0 6 1 6 1 2b 0 97So,26 gal ==> 1 2 0 0 0 6 1 <mark>6 1 2b 1 B</mark>3

81 gal ==> 1 2 0 0 0 6 1 6 1 2b 5 4B

```
3. Press Link  liked
4. Send \rightarrow see your waveform<br>by P-alert Utility
               by P-alert Utility
```